# **Como participar de licitações federais**

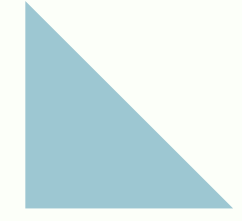

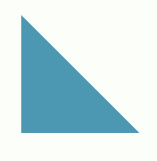

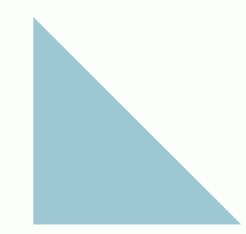

Elaborado por: Márcia Scholten Prass e Isaías Rabelo

Discentes do Mestrado em Gestão de Organizações Públicas - UFSM

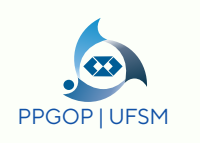

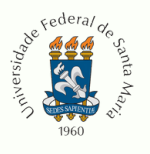

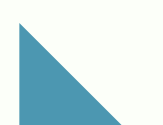

**Introdução**

Esta cartilha é destinada a prestar informações à micro e pequenos empresários sobre como participar dos processos licitatórios federais, possibilitando a expansão de seus negócios. Ao efetuarem o cadastro no sistema de compras federais, o empresário receberá notificações sobre os processos de contratações públicas de todo o Brasil referente à sua linha de fornecimento, podendo participar das licitações que julgar interessantes.

#### **Cadastro no sistema**

O cadastramento do fornecedor no sistema eletrônico das licitações federais é feito através do Portal de Compras do Governo Federal:

<https://www.gov.br/compras/pt-br>

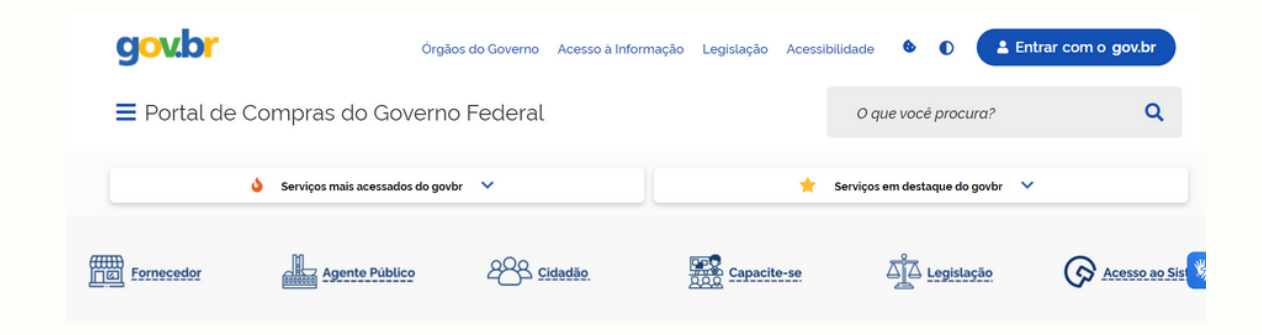

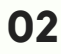

### **SICAF – Sistema Unificado de Cadastramento de Fornecedores**

*Inicialmente a empresa precisa cadastrar-se no SICAF – Sistema Unificado de Cadastramento de Fornecedores*

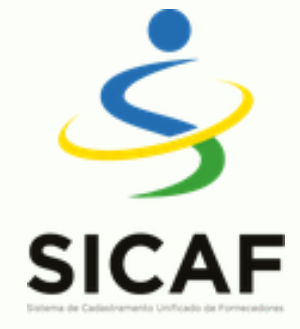

O cadastro e inserção de informações no sistema é feito pelo próprio fornecedor, de forma 100% digital, com uso de certificado digital Pessoa Física (e-CPF) ou Pessoa Jurídica (e-CNPJ) ICP-Brasil.

O sistema é integrado com a Receita Federal do Brasil-RFB e outros órgãos e entidades do Poder Executivo Federal, permitindo que as informações como CNPJ, CNAE, Natureza Jurídica e porte da empresa sejam automaticamente integrados ao sistema, além de certidões de cunho fiscal e trabalhista, da seguridade social e do Fundo de Garantia do Tempo de Serviço.

Os documentos relativos às informações que não são integradas, são inseridas pelo próprio fornecedor no sistema, através do upload de arquivos, conforme cada nível de cadastramento.

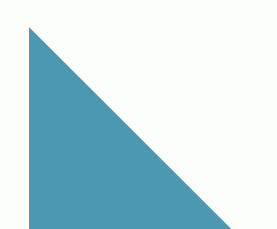

O SICAF possui os seguintes níveis de cadastramento:

CADASTRAMENTO NÍVEL I – Credenciamento CADASTRAMENTO NÍVEL II – Habilitação Jurídica CADASTRAMENTO NÍVEL III – Regularidade Fiscal Federal e Trabalhista CADASTRAMENTO NÍVEL IV – Regularidade Fiscal Estadual e Municipal CADASTRAMENTO NÍVEL V – Qualificação Técnica CADASTRAMENTO NÍVEL VI – Qualificação Econômico-Financeira

Página de acesso para cadastramento no SICAF:

h[ttps://www3.comprasnet.gov.br/sicaf-web/index.jsf](https://www3.comprasnet.gov.br/sicaf-web/index.jsf)

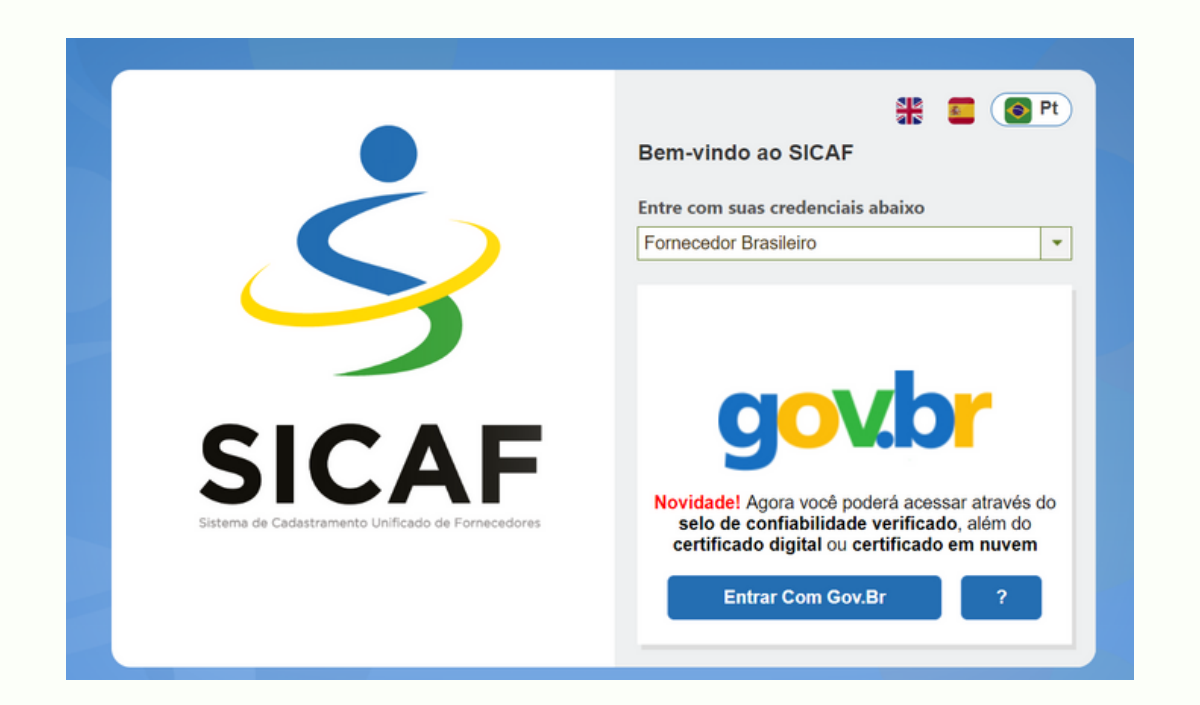

*Além do cadastramento no SICAF, o fornecedor também precisa realizar o cadastro no Compras.gov.br, que é a ferramenta de trabalho para as empresas realizarem suas vendas para o governo.*

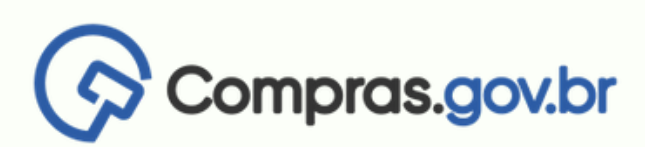

O Portal de Compras possui uma página destinada exclusivamente aos fornecedores:

<https://www.gov.br/compras/pt-br/fornecedor>

No Portal também constam os normativos que regulamentam o sistema, além de manuais e tutoriais que irão auxiliar o fornecedor a realizar o cadastro e utilizar o sistema.

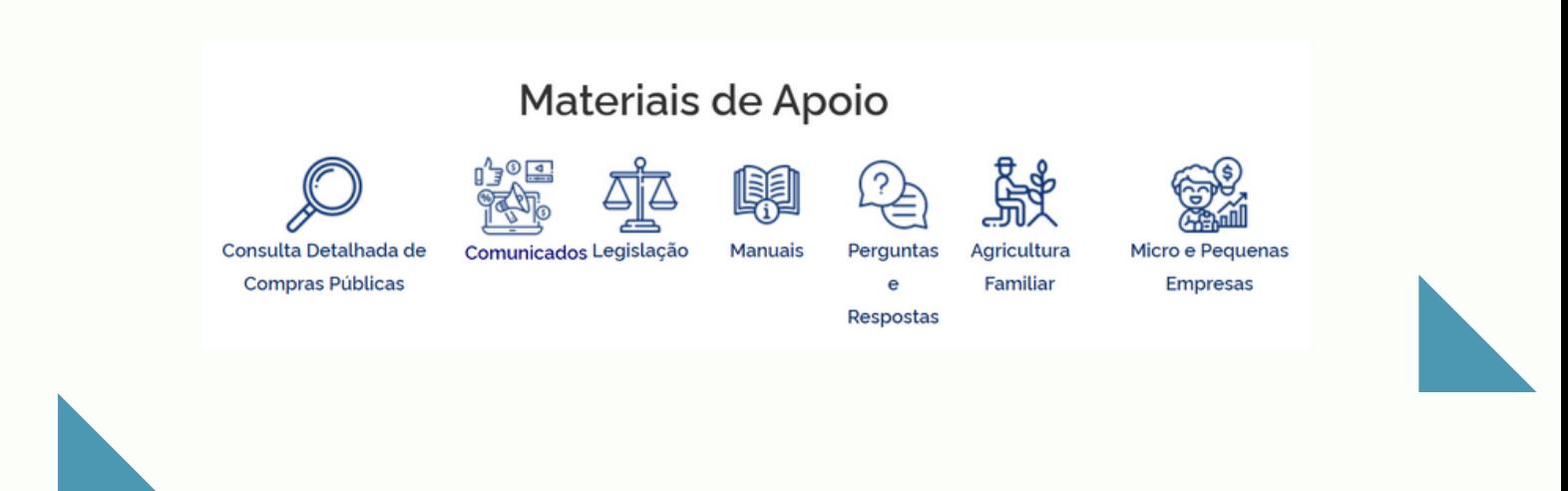

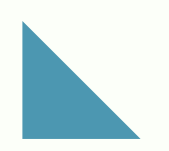

Neste link, por exemplo, consta o Guia para Fornecedores com algumas informações básicas sobre acesso aos sistemas:

<https://www.gov.br/compras/pt-br/fornecedor/guia-para-fornecedores.pdf>

Pelo Portal, as empresas também podem acessar o aplicativo do Compras.gov.br. Através do aplicativo é possível realizar o credenciamento no SICAF e receber notificações dos processos de contratações públicas de interesse da empresa.

Acessando o QR Code o fornecedor pode baixar o APP e realizar seu credenciamento.

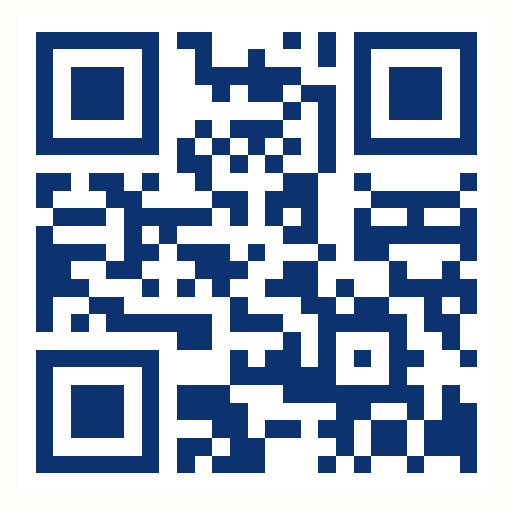

## **Licitações**

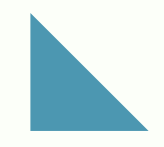

A seguir, alguns conceitos sobre os processos licitatórios, baseados na Nova Lei de Licitações e Contratos – Lei 14.133/2021

## **Modalidades licitatórias:**

As principais modalidades licitatórias utilizadas pelos órgãos públicos são:

**Pregão** - modalidade de licitação obrigatória para aquisição de bens e serviços comuns.

**Concorrência** - destinada para contratação de bens e serviços especiais e de obras e serviços comuns e especiais de engenharia.

Há ainda as modalidades concurso, leilão e diálogo competitivo.

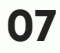

### **Critérios de Julgamento**

O pregão e a concorrência utilizam os critérios de julgamento **menor preço** ou **maior desconto**. A concorrência ainda admite os critérios de julgamento melhor técnica ou conteúdo artístico, técnica e preço e maior retorno econômico.

Os critérios de julgamento menor preço e maior desconto, na forma eletrônica, são regulamentados pela **Instrução [Normativa](https://www.gov.br/compras/pt-br/acesso-a-informacao/legislacao/instrucoes-normativas/instrucao-normativa-seges-me-no-73-de-30-de-setembro-de-2022) SEGES/ME n.º 73/2022**. Essa IN determina os procedimentos e a condução do processo licitatório para a contratação de bens, serviços e obras.

No Portal de Compras, o fornecedor tem acesso ao **Manual do Pregão Eletrônico – Visão Fornecedor:**

[https://www.gov.br/compras/pt-br/acesso-a-informacao/manuais/in-no-73](https://www.gov.br/compras/pt-br/acesso-a-informacao/manuais/in-no-73-de-2022-manuais-do-criterio-menor-preco-ou-maior-desconto/Manual_Pregao_Eletronico_fornecedor_v1.1.pdf) [de-2022-manuais-do-criterio-menor-preco-ou-maior](https://www.gov.br/compras/pt-br/acesso-a-informacao/manuais/in-no-73-de-2022-manuais-do-criterio-menor-preco-ou-maior-desconto/Manual_Pregao_Eletronico_fornecedor_v1.1.pdf)[desconto/Manual\\_Pregao\\_Eletronico\\_fornecedor\\_v1.1.pdf](https://www.gov.br/compras/pt-br/acesso-a-informacao/manuais/in-no-73-de-2022-manuais-do-criterio-menor-preco-ou-maior-desconto/Manual_Pregao_Eletronico_fornecedor_v1.1.pdf)

O Manual traz informações sobre a operação desta modalidade conforme a IN 73/2022.

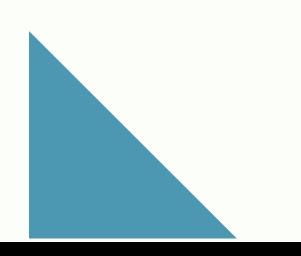

#### **Sistema de Registro de Preços**

**09**

O **Sistema de Registro de Preços (SRP)** é um conjunto de procedimentos para realização de registro formal de preços relativos à prestação de serviços, a obras e a aquisição e locação de bens para contratações futuras.

O SRP é regulamentado pelo **Decreto [11.462/2023](http://www.planalto.gov.br/ccivil_03/_ato2023-2026/2023/decreto/D11462.htm)**

No SRP os preços ofertados pelo fornecedor vencedor da licitação ficam registrados em uma Ata de Registro de Preços que possui validade de 1 ano, podendo ser prorrogável por igual período.

O fornecedor deve observar que "*a existência de preços registrados implicará compromisso de fornecimento nas condições estabelecidas, mas não obrigará a Administração a contratar"* (art. 83 da Lei 14.133/2021).

### **Dispensa Eletrônica**

A **Dispensa Eletrônica** é voltada para as aquisições baseadas no artigo 75 da Nova Lei de Licitações e Contratos nº 14.133/2021.

É regulamentada pela **Instrução [Normativa](https://www.gov.br/compras/pt-br/acesso-a-informacao/legislacao/instrucoes-normativas/instrucao-normativa-seges-me-no-67-de-8-de-julho-de-2021) SEGES/ME N.° 67/2021** e se dá também na forma eletrônica através do Portal de Compras, podendo ser acessada na Área de Trabalho do Compras.gov.br.

## **Editais de Licitação:**

É importante que o fornecedor leia com atenção o Edital da licitação que pretende participar.

Os editais contêm as regras do processo licitatório, definindo a modalidade da licitação, quais empresas podem participar do processo, os documentos que serão exigidos para habilitação, a forma de apresentação das propostas e lances, as penalidades que podem ser aplicadas em caso de descumprimento de alguma obrigação definida no edital, entre outras informações.

Um dos anexos do Edital é o Termo de Referência ou Projeto Básico que contém os parâmetros e elementos que definem o bem, serviço ou obra que a Administração Pública pretende contratar.

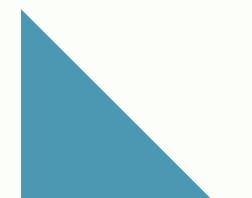

## **Portal Nacional de Contratações Públicas - PNCP**

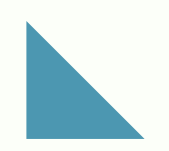

Uma das inovações trazidas pela Nova Lei de Licitações e Contratos – Lei 14.133/2021 foi a criação do Portal Nacional de Contratações Públicas (PNCP), onde são divulgados todos os atos exigidos por esta lei.

No Portal as empresas têm acesso as contratações, seja por processo licitatório ou contratação direta, dos órgãos e entidades dos Poderes Executivo, Legislativo e Judiciário de todos os entes federativos, ou seja, União, Estados e Municípios

Página do PNCP:

<https://www.gov.br/pncp/pt-br>

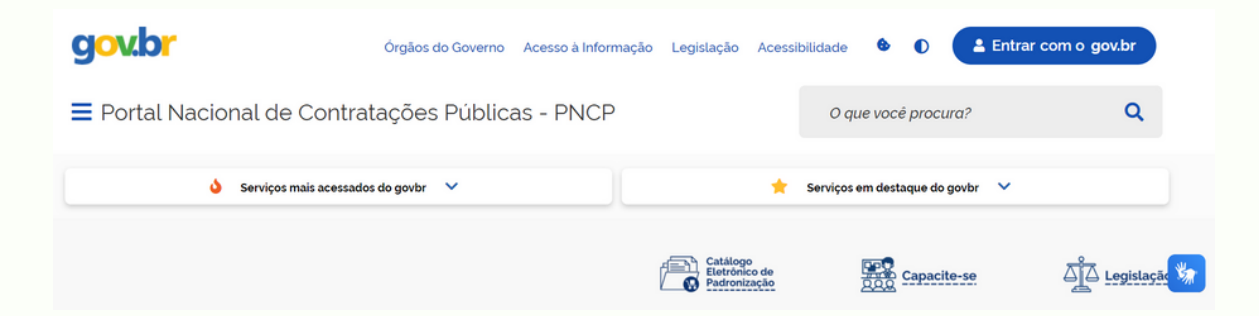

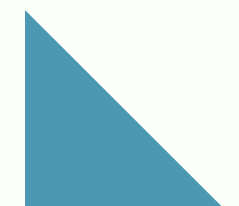

#### **Referências:**

**12**

PORTAL DE COMPRAS DO GOVERNO FEDERAL. Disponível em: <https://www.gov.br/compras/pt-br>

PORTAL NACIONAL DE CONTRATAÇÕES PÚBLICAS – PNCP. Disponível em: https://www.gov.br/pncp/pt-br BRASIL. Lei 14.133, de 1º de abril de 2021. Lei de Licitações e Contratos Administrativos.

\_\_\_\_\_\_\_. Decreto 11.462, de 31 de março de 2023. Regulamenta os art. 82 a art. 86 da Lei nº 14.133, de 1º de abril de 2021, para dispor sobre o sistema de registro de preços para a contratação de bens e serviços, inclusive obras e serviços de engenharia, no âmbito da Administração Pública federal direta, autárquica e fundacional.

\_\_\_\_\_\_\_\_. Instrução Normativa SEGES/ME N.º 67, de 8 de julho de 2021. Dispõe sobre a dispensa de licitação, na forma eletrônica, de que trata a Lei nº 14.133, de 1º de abril de 2021, e institui o Sistema de Dispensa Eletrônica, no âmbito da Administração Pública federal direta, autárquica e fundacional.

\_\_\_\_\_\_\_\_. Instrução Normativa SEGES/ME N.° 73, de 30 de setembro de 2022. Dispõe sobre a licitação pelo critério de julgamento por menor preço ou maior desconto, na forma eletrônica, para a contratação de bens, serviços e obras, no âmbito da Administração Pública federal direta, autárquica e fundacional.

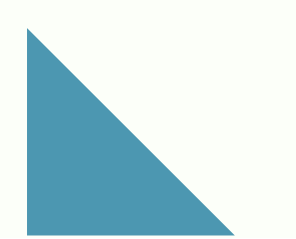